# UNIVERSITYOF **BIRMINGHAM University of Birmingham**

## **Analysis of plant DNA methylation profiles using R**

Catoni, Marco; Zabet, Nicolae Radu

DOI: [10.1007/978-1-0716-1134-0\\_21](https://doi.org/10.1007/978-1-0716-1134-0_21)

License: None: All rights reserved

Document Version Peer reviewed version

Citation for published version (Harvard):

Catoni, M & Zabet, NR 2021, 'Analysis of plant DNA methylation profiles using R', Methods in molecular biology, vol. 2250, pp. 219-238. [https://doi.org/10.1007/978-1-0716-1134-0\\_21](https://doi.org/10.1007/978-1-0716-1134-0_21)

[Link to publication on Research at Birmingham portal](https://birmingham.elsevierpure.com/en/publications/f6342bbb-3b3b-47f5-9f82-67d13526950e)

#### **Publisher Rights Statement:**

Catoni M., Zabet N.R. (2021) Analysis of Plant DNA Methylation Profiles Using R. In: Cho J. (eds) Plant Transposable Elements. Methods in Molecular Biology, vol 2250. Humana, New York, NY. https://doi.org/10.1007/978-1-0716-1134-0\_21

#### **General rights**

Unless a licence is specified above, all rights (including copyright and moral rights) in this document are retained by the authors and/or the copyright holders. The express permission of the copyright holder must be obtained for any use of this material other than for purposes permitted by law.

•Users may freely distribute the URL that is used to identify this publication.

•Users may download and/or print one copy of the publication from the University of Birmingham research portal for the purpose of private study or non-commercial research. •User may use extracts from the document in line with the concept of 'fair dealing' under the Copyright, Designs and Patents Act 1988 (?)

•Users may not further distribute the material nor use it for the purposes of commercial gain.

Where a licence is displayed above, please note the terms and conditions of the licence govern your use of this document.

When citing, please reference the published version.

#### **Take down policy**

While the University of Birmingham exercises care and attention in making items available there are rare occasions when an item has been uploaded in error or has been deemed to be commercially or otherwise sensitive.

If you believe that this is the case for this document, please contact UBIRA@lists.bham.ac.uk providing details and we will remove access to the work immediately and investigate.

### **Analysis of plant DNA methylation profiles using R**

2 Marco Catoni<sup>1</sup> and Nicolae Radu Zabet<sup>2</sup>

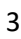

#### **Affiliation:**

- 5 <sup>1</sup>School of Biosciences, University of Birmingham, Edgbaston, Birmingham, B15 2TT, United Kingdom
- 6 <sup>2</sup> School of Life Sciences, University of Essex, Colchester, CO4 3SQ, United Kingdom
- 

#### **Correspondence:**

- **Marco Catoni:** m.catoni@bham.ac.uk
- **Radu Zabet:** nzabet@essex.ac.uk
- 

#### **Running head:**

- Analysis of plant DNA methylation profiles using R
- 

#### **Abstract**

 DNA methylation is a transgenerational stable epigenetic modification able to regulate gene expression and genome stability. The analysis of DNA methylation by genome-wide bisulfite sequencing become the main genomic approach to study epigenetics in many organisms; leading to standardisation of the alignment and methylation call procedures. However, subsequent steps of the computational analysis should be tailored to the biological questions and the organisms used. Since most bioinformatics tools designed for epigenetic studies are built using mammalian models, they are potentially unsuitable for organisms with substantially different epigenetic regulation, such as plants. Therefore, in this chapter we propose a computational workflow for the analysis, visualisation and interpretation of data obtained from alignment of whole genome bisulfite sequencing of plant samples. Using almost exclusively the R working environment we will examine in depth how to tackle some plant-related issues during epigenetic analysis.

- 
- **Keywords:** Plant Epigenetics, Differentially Methylated Regions, cytosine methylation
- 

#### **Introduction**

- DNA methylation is an inheritable epigenetic mark found in many eukaryotic organisms, consisting
- of the addition of a methyl group to the carbon-5 position of the cytosines ring. Although this
- molecular mark leaves the DNA sequence unaltered, it influences many biological processes,
- including transposable elements (TEs) silencing, gene expression and genome stability amongst
- others [1].
- DNA methylation can be studied by treating the DNA with sodium bisulfite, a chemical that
- deaminates unmethylated cytosines into uracile, while methylated cytosines are protected during
- the reaction. Consequently, in downstream sequencing reactions methylated cytosines remain
- unchanged and unmethylated cytosines are converted to thymines allowing definition of the DNA
- epigenetic profile at a single base resolution [2]. The use of next generation sequencing associated
- with bisulfite treatment allowed the development of Bisulfite sequencing (BS-Seq) or Whole
- Genome Bisulfite Sequencing (WGBS) protocols; which can be used for mapping the epigenetic
- profile of an entire genome [3, 4]. These methods are routinely applied to many organisms and are
- considered the gold standard for epigenetic studies.
- The analysis of the data produced by these strategies can be divided in two parts. The first part
- includes well-established protocols of alignment to a reference genome, followed by calling
- methylation levels at each cytosine position by comparing the number of covering reads supporting
- the presence of methylation (read as cytosines) and the absence of methylation (read as thymine)
- [5–7].
- The second part of the analysis is more variable and mostly dependent on the experimental design
- and the studied model. For example, while in mammals DNA methylation occurs almost uniquely at
- cytosines in CG context (cytosine followed by a guanine), in plants all cytosines can be methylated
- and at least three contexts are described, namely CG, CHG and CHH (where H represents any
- nucleotide except guanine) [4]. Although methylation in CG and non-CG contexts appear to be at
- least partially functionally linked [8], the methylation in each context depends on the affinity of
- specific methyltransferases, which can be directly linked to an epigenetic pathway [9].
- Consequently, for epigenetic analysis involving plants, it is normal to inspect the three contexts
- independently.
- Furthermore, there are at least two main issues with analysing methylation data at single cytosine
- levels. Firstly, independent of genome-wide sequencing depth, there are always cytosines for which
- the read coverage is too low and this can prevent accurate detection of changes in methylation
- levels [10, 11]. Secondly, methylation data needs to be interpreted in relation to functional features
- (e.g. TEs, enhancers, genes, promoters), which contain stretches of cytosines that consistently
- change their methylation level. In most cases, a change in methylation state of a single cytosine is
- not sufficient to trigger a biological effect. Due to these issues, the interpretation of DNA
- methylation data is challenging when individual cytosines are considered. However, taking into
- account that cytosine methylation levels display high spatial correlation (at least in CG and CHG
- contexts) [10, 12], one possibility is to consider methylation of neighbouring cytosines together, thus
- reducing the noise generated by the independent use of single positions. This solution is
- implemented in most DNA methylation analysis workflows, and it is a common procedure to merge
- DNA methylation information in regions of annotated features.
- Here, we describe a protocol for the analysis of WGBS data applied to the study of plants DNA
- methylation profiles. All steps are associated to examples implemented using the popular R
- programming language [13], in order to facilitate users to adapt the scripts to their own analysis.

#### **Materials**

#### *Cytosine methylation report*

The protocol described here assumes that a genome-wide cytosine report file (CX\_report) has been

79 generated for each sample considered for the analysis. CX report is the most complete output of

Bismark [6], a popular tool used for genome-wide alignment and methylation call of DNA reads

obtained by high-throughput sequencing of bisulfite converted DNA libraries (*see* **Note 1**).

82 The CX report is generated as tab-delimited text file containing information for each cytosine in the genome, with the following format:

84 <chromosome> <position> <orientation> <count methylated> <count unmethylated> <context> <trinucleotide context>

Here is an example:

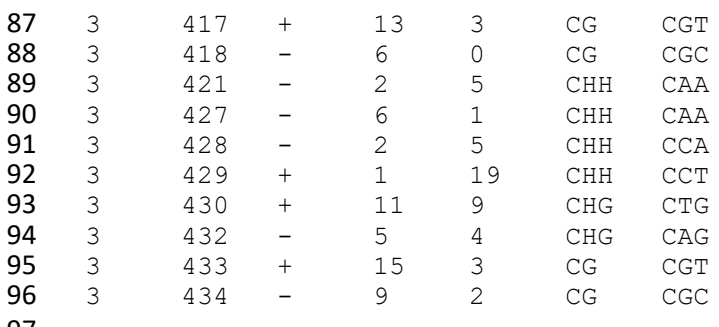

 It is important to note that the protocol requires this seven-column text file and not a file specifically generated by Bismark. This means that other tools can be used to perform the methylation call, such as BS-Seeker [14, 15] or BSMAP [7], as long as the output of those tools is then converted to a text 101 file with the seven columns described above.

#### *DMRcaller*

The R package 'DMRcaller' is designed to analyse DNA methylation data starting with the Bismark

104 CX report files or any other tab-delimited file formatted accordingly [10]. DMRcaller implements

three different methods for identification of Differentially Methylated Regions (DMRs) in two

samples or in two groups of biological replicates. In addition to its main task, DMRcaller also

integrates a series of additional functions designed to facilitate analysis of WGBS experiments,

including plotting functions.

#### *Tools to export DMRs from R*

Internally, DMRcaller stores the DMRs as GRanges objects [16]. There are several Bioconductor

packages that can export GRanges to bed files. The most popular is 'rtracklayer' [17] which is

- designed for importing and exporting annotated data in various formats compatible with the main
- genome browsers. Alternatively, `genomation` package can also be used to export the DMRs to bed
- or bedGraph files that can be then loaded in genome browsers [18].

#### *IGV*

- The Integrative Genomics Viewer (IGV) [19] is a tool design for the visualization and interactive exploration of large genomics datasets.
- **Workflow**

#### *Loading files*

- 120 The DMRcaller function readBismark can be used to import CX reports files directly in R, or any
- other cytosine methylation reports formatted accordingly to the Bismark output. DMRcaller imports
- CX\_reports files and stores them as GRanges objects [16] with the following metadata columns:
- 123 **context** the context of the cytosine (CG, CHG or CHH).
- **readM** the number of methylated reads (corresponding to the 'count methylated' field in 125 the CX report file).
- **readN** the total number of reads (the sum of 'count methylated' and 'count unmethylated' 127 fields in the CX report file).
- **trinucleotide context** the specific context of the cytosine (as the corresponding field 129 reported in the CX\_report file).
- *Calculate conversion rate*
- One important step in any epigenetic analysis that includes bisulfite conversion is the estimation of
- cytosine conversion rate. In theory, all unmethylated cytosines should be converted to uraciles but
- many variables can influence the efficiency of the bisulfite reaction, resulting in the retention of
- unmethylated cytosines. Unconverted unmethylated cytosines, if not taken into account, are
- wrongly considered methylated in downstream analysis, which can lead to data misinterpretation.
- Methods to estimate bisulfite conversion efficiency are based on known unmethylated DNA regions,
- which are either naturally present in the sample or derived from synthetic DNA artificially
- incorporated before the bisulfite treatment. In many plants, chloroplast DNA has been found to
- display low or absent methylation [20, 21], and therefore represents a practical target to check
- bisulfite conversion efficiency. Chloroplast DNAs have been successfully used to estimate conversion
- rate in several plants, including Arabidopsis [3] , rice [22], tomato [23], soybean [24], eggplant[25],
- and many others.

 Load the cytosine report: 144 CX report <- DMRcaller::readBismark("CXreport.txt") Extract the chloroplast methylation data: 147 PtDNA <- CX report[seqnames(CX report) == "KU682719"] Calculate conversion: 150 conversion  $\leq 1$  - (sum(mcols(PtDNA)\$readsM) / sum(mcols(PtDNA)\$readsN))} 

- *Correction for conversion rate*
- Once that the conversion rate is estimated, methylation levels can be adjusted by taking into
- account unconverted cytosines. Here we apply a method that decreases the number of reported methylated cytosine positions accordingly to the estimated conversion rate [4, 26].
- The number of methylated reads is decreased at each cytosine position with the following function:

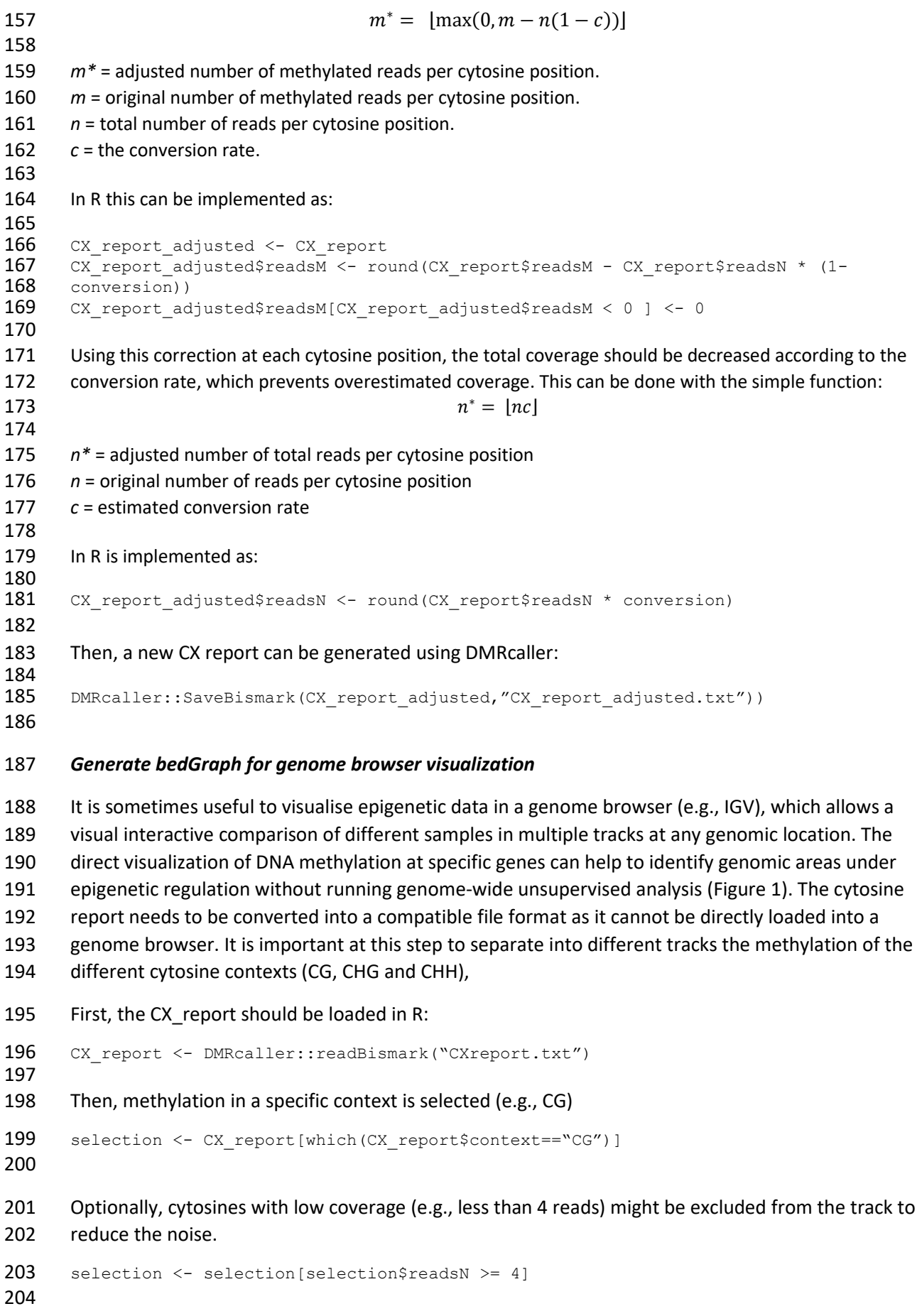

205 The proportion of methylated reads for the selected cytosines can be calculated:

```
206 selection$score <- selection$readsM / selection$readsN
207
```
208 Finally, a bedgraph file can be generated using rtracklayer. Considering that bedgraph files are often 209 very large, it may be useful to generate a bigwig file instead, which is compressed and can be loaded 210 on IGV in a shorter time.

```
211 rtracklayer::export.bedGraph(selection, "CG_track.bedGraph")
212 rtracklayer::export.bw(selection, "CG_track.bw")
```
213

214 For example, Figure 1 shows how the direct comparison of DNA methylation profiles obtained from 215 *Arabidopsis thaliana* and eggplant (*Solanum melongena*) can be useful to identify the most probable

216 position of the DNA region controlling the *IBM1* gene splicing in eggplant using the *A. thaliana*

217 functional annotation [27].

#### 218 *Computing the methylation frequency*

- 219 In plants, at each cytosine context the methylation is maintained with a different degree of
- 220 efficiency that depends on the specific epigenetic pathway involved [4]. Therefore, it is often
- 221 informative to plot the distribution of methylation levels. This is usually done in intervals of 10%,
- 222 using ten bins to cover methylation values from 0% to 100%.
- 223 It is important to consider that cytosines with low read depth are not informative in computing 224 methylation frequency. Therefore, the data should be filtered to include only cytosines with a read 225 depth that is higher than the number of bin used (e.g. if ten bins are used, only positions covered 226 with more than 10 reads should be selected for this analysis).

```
227 CX_report <- DMRcaller::readBismark("CXreport.txt")<br>228 CX report cov <- CX report[which(CX report$readsN >
         CX report cov <- CX report[which(CX report$readsN > 10)]
```
- 229
- 230 To exemplify this, we will show an example of how to calculate the proportion of methylated
- 231 cytosines at each bin in all three cytosine contexts:
- 232 Methylation percentage frequency for CG methylation

```
233 CX_report_CG <- CX_report_cov[CX_report_cov$context=="CG"]<br>234 CG freq <- hist(100* CX report CG$readsM / CX report CG$re
234 CG\_freq \leftarrow \text{hist}(100 \times CX\_report_CGSreadSM / CX\_report_CGSreadSN, 235 \text{ breaks} = \text{seq}(0.100, bv=10), \text{plot} = \text{FALSE})breaks=seq(0,100,by=10), plot=FALSE)
236
```
237 - Methylation percentage frequency for CHG methylation

```
238 CX_report_CHG <- CX_report_cov[CX_report_cov$context=="CHG"]<br>239 CHG freq <- hist(100* CX_report_CHG$readsM / CX_report_CHG$r
239 CHG_freq \overline{<-} hist(100* CX_report_CHG$readsM / CX_report_CHG$readsN,<br>240 breaks=seq(0,100,bv=10), plot=FALSE)
          breaks=seq(0,100,by=10), plot=FALSE)
241
```
242 - Methylation percentage frequency for CHH methylation

```
243 CX_report_CHH <- CX_report_cov[CX_report_cov$context=="CHH"]<br>244 CHH freq <- hist(100* CX_report_CHH$readsM / CX_report_CHH$r
        CHH_freq <- hist(100* CX_report_CHH$readsM / CX_report_CHH$readsN,
245 breaks=seq(0,100,by=10), plot=FALSE)
```
246

247 Then, the methylation frequencies can be visualized using standard R plot function (Figure 2):

```
248 cbbPalette <- c("#000000", "#E69F00", "#56B4E9", "#009E73", "#F0E442", "#0072B2", 249 (249)
      "#D55E00", "#CC79A7")
```

```
250 bar_counts <- rbind(100*CG_freq$counts/sum(CG_freq$counts),<br>251 100*CHG freq$counts/sum(CHG freq$counts
251 100*CHG_freq$counts/sum(CHG_freq$counts),<br>252 100*CHH freq$counts/sum(CHH freq$counts))
252 100*CHH_freq$counts/sum(CHH_freq$counts))<br>253 rownames(bar counts) <- c("CG", "CHG", "CHH")
253 rownames(bar_counts) <- c("CG", "CHG", "CHH")<br>254 colnames(bar_counts) <- paste0(CG_freq$breaks
       colnames(bar_counts) <- paste0(CG_freq$breaks[1:(length(CG_freq$breaks)-1)], "-",
255 CG freq$breaks[2:length(CG_freq$breaks)])
256 barplot (bar counts, xlab="% of methylation", beside = TRUE,
257 ylab=paste0("% of Cs"), las=1, \text{ylim} = c(0,100), \text{col} = \text{cbbP}alette[c(7,6,4)]258 legend("topright", rownames(bar counts), fill=cbbPalette[c(7,6,4)], bty="n")
259
```
 Figure 2 shows that majority of CHH sites display low or lack of methylation (< 10%), while, for CG sites , there is a large proportion of sites (approximately 40%) that display high level of methylation (>80%). Finally, majority of CHG sites are unmethylated but there is a small proportion of sites displaying intermediary and high level of methylation.

#### *Coverage calculation and spatial correlation*

 The next step of the analysis consists of performing some preliminary analysis that will inform the selection of the DMR calling method. First, one needs to evaluate the coverage or the read depth of the libraries. To exemplify these steps, we can use a dataset from *A. thaliana* Col-0 2 weeks seedling in WT plants (GSM2384978) and *met1-1* plants (GSM2384979) [26] (*see* **Note 2**).

Once the files are downloaded, they can be loaded in R with DMRCaller as follow:

```
272 wt <- DMRcaller::readBismark("GSM2384978 wt processed.txt.gz")
273 met1 <- DMRcaller::readBismark("GSM2384979_met1-1_processed.txt.gz")
```
 Then, the proportion of cytosines with coverage above a customisable set of thresholds (in this example 1, 5, 10 and 15) can be computed and plotted (Figure 3) for each cystosine context using the following function:

```
279 DMRcaller::plotMethylationDataCoverage(wt, met1, breaks = c(1, 5, 10, 15),
280 conditionsNames=c("WT","met1-1"), context = c("CG", "CHG", "CHH"), labels=LETTERS)
```
 This step allows to evaluate the sequencing depth and setup strategies for the downstream analysis. In particular, for this dataset, we found that approximately 30-40% of the cytosines have at least 5- 10 reads (Figure 3), which means that calling differentially methylated cytosines might have missed 285 some true sites. Increasing the sequencing depth can partially solve this problem, but even highly sequenced libraries will not lead to all cytosines having at least 10 reads (*see* **Note 3**). There are several ways to computationally address this issue, and most of them assume merging several cytosines and pooling together the reads in those regions. We will discuss several options in the following sections below.

#### *Calculate DNA methylation in features.*

One popular approach is to determine if different genetic features display differential methylation.

This approach consists of selecting an annotation file and pooling all methylated reads and

unmethylated reads in each of the genomics features. DMRcaller supports this functionality by

- providing the *filterDMRs* function.
- If DMRcaller package is installed, the bisulfite sequencing data and the annotation file can be loaded with:

297 data(methylationDataList)<br>298 data(GEs) data(GEs)

 Note that the *methylationDataList* is a list object contains a subset of methylation data from [26]. 301 Similar objects can be generated by using the  $list$  function and the imported CX report files. In this example: 304 CX\_WT <- DMRcaller::readBismark("CXreport\_WT.txt")<br>305 CX\_met1 <- DMRcaller::readBismark("CXreport\_met1-3 CX met1 <- DMRcaller::readBismark("CXreport met1-3.txt") 306 methylationDataList <- list("WT" = CX WT, "met1-3" = CX met1) The *GEs* is a GRanges object representing TAIR10 annotation of *Arabidopsis thaliana* genome, obtained by using the import function from rtracklayer: 310<br>311 GEs <- rtracklayer::import( "https://www.arabidopsis.org/download\_files/Genes/TAIR10\_genome\_release/TAIR10\_gff3 313 /TAIR10 GFF3 genes transposons.gff") Then, gene features can be filtered from the annotation object using the following command: genes  $\leq$  GEs[which(GEs\$type == "gene")] If we do not want to analyse the entire genome, a GRanges object should be created to select only the area of interest (in this example, 100 Kb DNA fragment of chromosome 3): 320 chr local <- GRanges(seqnames = Rle("Chr3"), ranges = IRanges(5E5,6E5)) Finally, the *filterDMRs* function can be used to identify gene with statistical methylation differences between the two conditions: 324<br>325 325 DMRsGenesCG <- DMRcaller::filterDMRs(methylationDataList[["WT"]],<br>326 methylationDataList[["metl-3"]], 326 methylationDataList[["met1-3"]],<br>327 potentialDMRs = genes[overlapsAr 327 potentialDMRs = genes[overlapsAny(genes, chr\_local)],<br>328 context = "CG", test = "score",pValueThreshold = 0.01 328 context =  $"CG"$ , test =  $"score", pValueThreshold = 0.01$ ,<br>329 minCytosinesCount = 4, minProportionDifference = 0.4,  $minCytosinesCount = 4, minProportionDifference = 0.4,$ 330 minReadsPerCytosine = 3, cores = 1) This can be very useful in identifying genes which are differentially methylated between two conditions. However, often changes in methylation can influence the expression of a gene even if they only partially overlap (or do not overlap at all) its transcribed sequence. Moreover, in plant most coding genes are not equally methylated along their sequence [4]. A methylation change between two conditions could be strongly underestimated if a single methylation value is estimated by averaging all cytosines in the gene coding sequence. In other words, the arbitrary definition of regions to test a difference in methylation does not necessarily correspond to the genomic area where the change in methylation occurred. To visualize this issue with an example, we can plot the locus of the Arabidopsis gene AT3G02490 on chromosome 3 using the DMRcaller function *plotLocalMethylationProfile.*  We should select a 20 Kb location on the chromosome 3: 343<br>344  $chr3Reg \leftarrow GRanges$  (segnames = Rle("Chr3"), ranges = IRanges(510000,530000)) and then create a list with all genes differentially methylated identified in our previous analysis: 347<br>348 DMRsCGList <- list("genes" = DMRsGenesCG)

```
349
350
351 We can now use the function to generate the plot:
352 par(cex=0.9)
353 par(max=c(4, 4, 3, 1)+0.1)<br>354 DMRcaller::plotLocalMethyl
354 DMRcaller::plotLocalMethylationProfile(methylationDataList[["WT"]],
                                      355 methylationDataList[["met1-3"]],
356 chr3Reg,DMRsCGList, conditionsNames = c
357 conditionsNames = c("WT", "met1-3"),<br>358 GEs, windowSize = 300, main="CG methyl
                                      GEs, windowSize = 300, main="CG methylation")
359
```
 In the plot (Figure 4), we can notice that only a small part of the gene displays methylation in wild type that is not present in *met1-3* mutant. Nevertheless, this difference is not enough to be statistically significant if the sequence of the entire gene is used to run the analysis.

 In this case, it would be more appropriate to investigate differentially methylated regions (DMRs), independently from gene annotation. When a list of DMRs will be generated (as explained in the next section), one could check if genes (or other features) overlap with any DMRs. For example, one could do this by using the following commands (assuming that DMRs are listed in a GRanges object called *DMRs*)

```
368 DMGenes <- genes[overlapsAny(genes, DMRs)]
```
#### *Call Differentially Methylated Regions (DMRs)*

Call of DMRs is now an essential part of any WGBS analysis. In this analysis, genomic regions are

determined and selected by the presence of differences in methylation between two samples. This

approach avoids assumptions related to the use of predetermined features where methylation is

expected to change (e.g. genes, promoters) and it is therefore preferred for unsupervised analysis.

In DMRCaller, the same function *computeDMRs* can be used to call DMRs with one of the three

methods implemented (*see* **Note 4**); it is sufficient to specify the method of choice with the *method*

parameter (possible choices are among *noise\_filter*, *bins* and *neighbouring*, a full description of how

these methods are implemented is provided in [10]).

```
379
```

```
380 An example of how to compute the DMRs in CG context with noise_filter method is:
381 DMRsNoiseFilterCG <- DMRcaller::computeDMRs(methylationDataList[["WT"]], 
382 methylationDataList[["met1-3"]],<br>383 context = "CG", method = "noise
383 context = "CG", method = "noise_filter",<br>384 windowSize = 100, pValueThreshold = 0.01
                               windowSize = 100, pValueThreshold = 0.01,
385 minCytosinesCount = 4, minProportionDifference = 0.4,
386 minGap = 200, minReadsPerCytosine = 4, 387cores = 1)388
389 Similarly, the DMRs in CHH context can be computed using bins method as follows:
390 DMRsBinsCHH <- DMRcaller::computeDMRs(methylationDataList[["WT"]],<br>391
391 methylationDataList[["met1-3"]],<br>392 context = "CHH", method = "bins"
392 context = "CHH", method = "bins", binSize = 100,<br>393 bValueThreshold = 0.01, minCytosinesCount = 4.
                       pValueThreshold = 0.01, minCytosinesCount = 4,
394 minProportionDifference = 0.1, minGap = 200,<br>395 minReadsPerCytosine = 4, cores = 1)
                       minReadsPerCytosine = 4, cores = 1)
396
```
 The additional arguments of the function can be changes to adapt the analysis to the data structure. Here are following useful considerations for some of these parameters.

- binSize/windowSize (default = 100) can be changed depending by the desired output. Higher values will produce longer DMRs including more cytosines, while lower values are more efficient in detection of small DMRs. A previous study investigated how different value for this argument affect the DMR call [10].
- regions argument can be used to limit the DMR call to only a part of the genome. For example one can run a pilot analysis for parameter optimisation limiting the computational time only on one chromosome or a part of it.
- 406 minProportionDifference controls the minimal differences between the methylation values in the two conditions which are considered significant. This threshold can be used to avoid calling DMRs with small changes of DNA methylation, under the assumption that small methylation changes between two conditions (even if statistically significant) are not biological relevant (*see* **Note 5**).
- 411 minGap can be used to control how distant two DMRs should be merged together. This parameter affects the number of DMRs generated, but if set to 0 it will force the generation of not overlapping DMRs of identical length (equal to the binSize) when used in conjunction with *bins* method (*see* **Note 6**).
- 415 minCytosinesCount controls the minimum number of cytosine in a DMR. Setting this as threshold will avoid calling significant differences in DMRs that are constituted by only one or few isolated cytosines (and therefore not properly defined as "regions") (*see* **Note 7**).
- 418 minReadsPerCytosine is a threshold used to discard from the analysis DMRs with an average number of reads lower than this value. Higher values of this parameter ensure reliable results, but they also exclude proportional larger genomic area from the analysis, which is less covered.
- 422 cores is the number of CPUs/cores used for the computation. More cores will lead to faster computations.

 In many cases, it is possible to have access to datasets including biological replicates. One possible approach is to merge different biological replicates, but DMRcaller also allows treating the replicates independently (*see* **Note 8**).

427 First, the CX reports files from each condition are loaded in R:

```
428 CX_CTR_rep1 <- DMRcaller::readBismark("CX_CTR_rep1.txt") 429 CX_CTR_rep2 <- DMRcaller::readBismark("CX_CTR_rep2.txt")
         CX CTR rep2 <- DMRcaller::readBismark("CX CTR rep2.txt")
430 CX_TEST_rep1 <- DMRcaller::readBismark("CX_TEST_rep1.txt")<br>431 CX_TEST_rep2 <- DMRcaller::readBismark("CX_TEST_rep2.txt")
         CX_TEST_rep2 <- DMRcaller::readBismark("CX_TEST_rep2.txt")
432
```
Then, the *joinReplicates* function is used iteratively to combine all data in the same object.

```
434 CX_all_data <- DMRcaller::joinReplicates(CX_CTR_rep1, CX_CTR_rep2)<br>435 CX_all_data <- DMRcaller::joinReplicates(CX_all_data, CX_TEST_rep1
        CX_all_data <- DMRcaller::joinReplicates(CX_all_data, CX_TEST_rep1)
436 CX_all_data <- DMRcaller::joinReplicates(CX_all_data, CX_TEST_rep2)
437
438
```
A vector of labels should be generated to identify the samples:

```
440 condition labels <- c("CTR", "CTR", "TEST", "TEST")
441
```
 At this point, it is possible to call DMRs (in this example in CG context), using the beta regression test:

```
444 DMRs_CG <- DMRcaller::computeDMRsReplicates(CX_all_data, condition = 445 condition labels, context = "CG", method = "bins")
         condition labels, context = "CG", method = "bins")
446
```
 Once the list of DMRs has been generated, it can be exported from R as txt file, or as annotation (bed or gff) file, by using rtracklayer.

```
449 write.table(as.data.frame(DMRs_CG),file="DMRs_CG.txt",sep="\t", quote=F)<br>450 rtracklayer::export(DMRs CG, "DMRs CG.gff3")
         450 rtracklayer::export(DMRs_CG, "DMRs_CG.gff3")
```
#### *Call Differentially Methylated Cytosines (DMCs)*

- Although summarising DNA methylation information per features and call DMRs are a common procedure performed in WGBS analysis, in some conditions, the call of DMCs can also be informative (*see* **Note 9**).
- With DMRcaller, DMCs can be simply calculated using the *computeDMRs* function and the
- *neighbouring* method, selecting a *minGap* value of zero. In this way single cytosines will be tested to

be differentially methylated but not merged together to generate regions, and an output is provided

- as a list of single differentially methylated cytosines. The following is an example of how to run this analysis in R:
- 

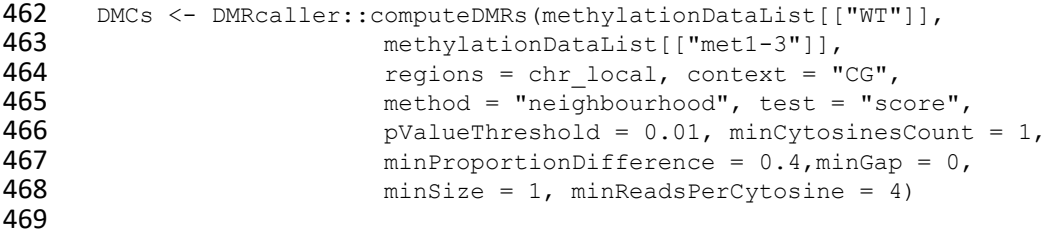

In this case, 1.5% of the CG sites at Chr3R:500,000-600,000 are detected to display differential

- methylation between WT and *met1-3* mutant. This method leads to correct identification of a small region inside AT3G02490 gene with a change in methylation, which could be missed when
- computing DMRs using a too large window size or the entire gene as feature (Figure 4).
- 

#### *Plot DMRs on chromosomes*

 Finally, when analysing mutants that lead to global changes in methylation or different conditions that could lead to significant global changes, one can compute and plot the low-resolution profiles 478 on each chromosome using wide bins (e.g., 200 Kb). For example, if we perform this analysis, we could see that in *Arabidopsis thaliana* the highest methylation levels are located at pericentromeric regions and, in *met1-1* mutant, CG methylation is significantly lost globally although not completely depleted (Figure 5). This is what we would expect since MET1 is the main methyltransferase involved in CG methylation maintenance and *met1-1* mutation leads to partial loss of function [26].

 To plot DMRs on chromosome 1, we first select this chromosome as range of the Arabidopsis genome:

```
485<br>486
       chr1 <- GRanges(seqnames = "1", ranges = IRanges(1,30427671))
487
```
 Then, the following code computes the average methylation in 200 Kb bins along chromosome 1 for both wild type and *met1-1* samples:

```
490
491 chr1_wt <- DMRcaller::computeMethylationProfile(wt, chr1,windowSize = 200000, 492 context = "CG")
       context = "CG")
```
493<br>494 494 chr1\_met11 <- DMRcaller::computeMethylationProfile(met11, chr1,windowSize = 200000, 495 context = "CG")  $context = "CG")$ 

 Finally, the following code can be used to plot the averaged methylation data along the chromosome and to generate figure 5:

```
500<br>501
501 plot((start(chr1_wt) + end(chr1_wt))/2, 100*chr1_wt$Proportion, type="1", 1ty=1,<br>502 lwd=2, col=cbbPalette[1], main="CG methylation on Chr 1", xlab="", xaxt="n"
502 lwd=2, col=cbbPalette[1], main="CG methylation on Chr 1", xlab="", xaxt="n",<br>503 vlab="methylation percentage", ylim=c(0,100))
503 ylab="methylation percentage", ylim=c(0,100))<br>504 lines((start(chr1 met11) + end(chr1 met11))/2.100
504 lines((start(chr1_met11) + end(chr1_met11))/2, 100*chr1_met11$Proportion, lty=1,<br>505 lwd=2. col=cbbPalette[6])
505 lwd=2, col=cbbPalette[6])<br>506 legend("topright", c("WT", "met
506 legend("topright", c("WT", "met1-1"), col=cbbPalette[c(1,6)], bty="n", lty=1,<br>507 lwd=2)
          1wd=2)
```
#### **Notes**

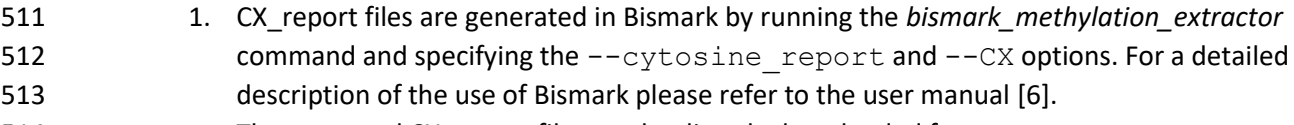

```
514 2. The corrected CX_report files can be directly downloaded from
ftp://ftp.ncbi.nlm.nih.gov/geo/samples/GSM2384nnn/GSM2384978/suppl/GSM238<br>516 516 ftp://ftp.ncbi.nlm.nih.gov/geo/samples/GSM2384nnn/GSM2384978/suppl/GSM238
                  4978 wt processed.txt.gz and from
517 ftp://ftp.ncbi.nlm.nih.gov/geo/samples/GSM2384nnn/GSM2384979/suppl/GSM238
518 4979 met1-1 processed.txt.gz
```
- 3. One might ask why we need more reads covering each cytosine. There are two answers to this: firstly, we need more reads to perform reliable statistical test to detect differential methylation and secondly ,the more reads we have the more robust we can call the actual methylation level when this has intermediary values (e.g., we need at least 4 reads to call a cytosine being methylated in 75% of the cases).
- 4. There are different methods to call DMRs and it appears that the method used should be selected depending on the methylation context, coverage and tissues used to generate the data. The DMRcaller tool implements three methods to call DMRs and the performances of each of them has been previously discussed [10].
- 5. If a binary methylation change is expected (i.e. regions pass from being highly methylated to a complete unmethylated status) as often happens for methylation in CG context in plants, a higher value of this parameter helps to reduce noise generated by random changes. By contrary, limited variations in methylation (more common for CHH context) require a lower value of this parameter to allow detection of small changes.
- 533 6. This setting applied to the  $\min$ Gap parameter can be useful in case of multiple sample comparisons, due to the fact that the number of DMRs found in each comparison is directly informative of the portion of genome with methylation difference. Therefore, if **1986** minGap is set to 0, the DMR lists would not be required to be normalised by their length when compared across samples.
- 7. Although a high value of this argument ensures robustness of the identified methylation difference (because more positions contribute to calculate the methylation value of each region), it should be increased with caution because it could generate artefacts. For example, for small bin sizes and less frequent contexts (CG and CHG), a high value of this parameter can bias the DMRs call toward genome area with high CG content. 8. Biological replicates can be used to distinguish between true differences in methylation levels and noise. We observed that, for large difference in methylation levels, the use of biological replicates does not improve significantly the results [10]. Nevertheless, for small differences in methylation (lower than 20%), biological replicates are critical to distinguish between the noise affecting the data and true differences between biological samples.
- 9. For example, the methylation at single cytosine positions has proved informative to study the cytosine context specificity of plant methyltransferases [4, 8, 28], or to estimate epigenetic mutation rate in Arabidopsis [29].

#### **Acknowledgment**

 We thank Ms. Jessica Scivier (University of Birmingham, UK) for critical reading and proofreading of the chapter draft.

#### **References**

- 1. Zhang H, Lang Z, Zhu J-K (2018) Dynamics and function of DNA methylation in plants. Nat Rev Mol Cell Biol 19:489. https://doi.org/10.1038/s41580-018-0016-z
- 2. Frommer M, McDonald LE, Millar DS, et al (1992) A genomic sequencing protocol that yields a positive display of 5-methylcytosine residues in individual DNA strands. Proc Natl Acad Sci 89:1827–1831. https://doi.org/10.1073/pnas.89.5.1827
- 3. Cokus SJ, Feng S, Zhang X, et al (2008) Shotgun bisulphite sequencing of the Arabidopsis genome reveals DNA methylation patterning. Nature 452:215–219. https://doi.org/10.1038/nature06745
- 4. Lister R, O'Malley RC, Tonti-Filippini J, et al (2008) Highly Integrated Single-Base Resolution Maps of the Epigenome in Arabidopsis. Cell 133:523–536. https://doi.org/10.1016/j.cell.2008.03.029
- 5. Chen P-Y, Cokus SJ, Pellegrini M (2010) BS Seeker: precise mapping for bisulfite sequencing. BMC Bioinformatics 11:203. https://doi.org/10.1186/1471-2105-11-203
- 6. Krueger F, Andrews SR (2011) Bismark: a flexible aligner and methylation caller for Bisulfite-Seq applications. Bioinformatics 27:1571–1572. https://doi.org/10.1093/bioinformatics/btr167
- 7. Xi Y, Li W (2009) BSMAP: whole genome bisulfite sequence MAPping program. BMC Bioinformatics 10:232. https://doi.org/10.1186/1471-2105-10-232
- 8. Zabet NR, Catoni M, Prischi F, Paszkowski J (2017) Cytosine methylation at CpCpG sites triggers accumulation of non-CpG methylation in gene bodies. Nucleic Acids Res 45:3777–3784. https://doi.org/10.1093/nar/gkw1330
- 9. Law JA, Jacobsen SE (2010) Establishing, maintaining and modifying DNA methylation patterns in plants and animals. Nat Rev Genet 11:204–220. https://doi.org/10.1038/nrg2719
- 10. Catoni M, Tsang JM, Greco AP, Zabet NR (2018) DMRcaller: a versatile R/Bioconductor package for detection and visualization of differentially methylated regions in CpG and non-CpG contexts. Nucleic Acids Res 46:e114. https://doi.org/10.1093/nar/gky602
- 581 11. Lister R, Pelizzola M, Dowen RH, et al (2009) Human DNA methylomes at base resolution show widespread epigenomic differences. Nature 462:315–322. https://doi.org/10.1038/nature08514
- 12. Eckhardt F, Lewin J, Cortese R, et al (2006) DNA methylation profiling of human chromosomes 6, 20 and 22. Nat Genet 38:1378–1385. https://doi.org/10.1038/ng1909
- 13. R Core Team (2019) R: A language and environment for statistical computing. R Foundation for Statistical Computing. https://www.R-project.org/
- 14. Guo W, Fiziev P, Yan W, et al (2013) BS-Seeker2: a versatile aligning pipeline for bisulfite sequencing data. BMC Genomics 14:774. https://doi.org/10.1186/1471-2164-14-774
- 15. Huang KYY, Huang Y-J, Chen P-Y (2018) BS-Seeker3: ultrafast pipeline for bisulfite sequencing. BMC Bioinformatics 19:111. https://doi.org/10.1186/s12859-018-2120-7
- 16. Lawrence M, Huber W, Pagès H, et al (2013) Software for Computing and Annotating Genomic Ranges. PLOS Comput Biol 9:e1003118. https://doi.org/10.1371/journal.pcbi.1003118
- 17. Lawrence M, Gentleman R, Carey V (2009) rtracklayer: an R package for interfacing with genome browsers. Bioinformatics 25:1841–1842. https://doi.org/10.1093/bioinformatics/btp328
- 18. Akalin A, Franke V, Vlahoviček K, et al (2015) genomation: a toolkit to summarize, annotate and visualize genomic intervals. Bioinformatics 31:1127–1129. https://doi.org/10.1093/bioinformatics/btu775
- 19. Robinson JT, Thorvaldsdóttir H, Winckler W, et al (2011) Integrative genomics viewer. Nat Biotechnol 29:24–26. https://doi.org/10.1038/nbt.1754
- 20. Feng S, Cokus SJ, Zhang X, et al (2010) Conservation and divergence of methylation patterning in plants and animals. Proc Natl Acad Sci 107:8689–8694. https://doi.org/10.1073/pnas.1002720107
- 21. Fojtová M, Kovařık A, Matyášek R (2001) Cytosine methylation of plastid genome in higher ́ plants. Fact or artefact? Plant Sci 160:585–593. https://doi.org/10.1016/S0168-9452(00)00411- 8
- 22. Li X, Wang X, He K, et al (2008) High-Resolution Mapping of Epigenetic Modifications of the Rice Genome Uncovers Interplay between DNA Methylation, Histone Methylation, and Gene Expression. Plant Cell 20:259–276. https://doi.org/10.1105/tpc.107.056879
- 23. Catoni M, Lucioli A, Doblas-Ibáñez P, et al (2013) From immunity to susceptibility: virus resistance induced in tomato by a silenced transgene is lost as TGS overcomes PTGS. Plant J 75:941–953. https://doi.org/10.1111/tpj.12253
- 24. Song Q-X, Lu X, Li Q-T, et al (2013) Genome-Wide Analysis of DNA Methylation in Soybean. Mol Plant 6:1961–1974. https://doi.org/10.1093/mp/sst123
- 25. Cerruti E, Gisbert C, Drost H-G, et al (2019) Epigenetic bases of grafting-induced vigour in eggplant. bioRxiv 831719. https://doi.org/10.1101/831719
- 26. Catoni M, Griffiths J, Becker C, et al (2017) DNA sequence properties that predict susceptibility to epiallelic switching. EMBO J 36:617–628. https://doi.org/10.15252/embj.201695602
- 27. Rigal M, Kevei Z, Pélissier T, Mathieu O (2012) DNA methylation in an intron of the IBM1 histone demethylase gene stabilizes chromatin modification patterns. EMBO J 31:2981–2993. https://doi.org/10.1038/emboj.2012.141
- 28. Gouil Q, Baulcombe DC (2016) DNA Methylation Signatures of the Plant Chromomethyltransferases. PLOS Genet 12:e1006526. https://doi.org/10.1371/journal.pgen.1006526
- 29. Becker C, Hagmann J, Müller J, et al (2011) Spontaneous epigenetic variation in the Arabidopsis thaliana methylome. Nature 480:245–249. https://doi.org/10.1038/nature10555
- 

#### **Figure captions**

#### **Fig. 1**

Example of visualisation of epigenetic profiles with IGV. Methylation in the three main cytosine

contexts is displayed for WGBS analysis of two replicates of wild type *A. thaliana* seedlings [26] and

- *Solanum melongena* leaf tissue [25], plotted at the *IBM1* gene locus (respectively AT3G07610 and
- SMEL\_008g308130). The Arabidopsis *IBM1* gene contains a regulatory DNA sequence under
- epigenetic regulation (marked with a red rectangle) which must be methylated to allow proper
- splicing of the large *IBM1* intron [27]. By comparison of the *IBM1* loci in the two plants, a DNA region
- with similar methylation profile is evident in *S. melongena* (marked with a blue rectangle),
- suggesting that *IBM1* has similar epigenetic regulation in the two species.

#### **Fig. 2**

- Distribution of the percentage of cytosine methylation in each sequence context in wild type
- *Arabidopsis thaliana* seedling (GSM2384978). The y axis indicates the frequency observed for the
- methylated cytosines that display the percentage of methylation indicated on the x axis. Fractions
- were calculated within bins of 10%, as indicated on the x axis.

#### **Fig. 3**

- Methylation coverage calculated at the proportion of cytosine positions in the genome having at least a read depth of 1, 5, 10 and 15 reads respectively (indicated in the x axes). The data are taken from *Arabidopsis thaliana* wild type and *met1-1* mutant [26], and are displayed separately for the three main cytosine contexts.
- 

#### **Fig. 4**

 Local methylation profile plotted with DMRcaller, displaying the methylation at a Differentially Methylated Gene (DMG) located at chromosome 3. Each point on the graph represent methylation proportion of individual cytosines, in *Arabidopsis thaliana* wild type (red) or *met1* mutant (blue). The intensity of the dot colours is proportional to the read coverage of that particular cytosine (darker colours indicate higher coverage). The solid lines represent the smoothed profiles, and the intensity of the line colour is proportional to the coverage in the smoothed region. The list of annotated features used for the analysis (in this case gene exons) is displayed in the lower part of the graph as black boxes, separated in forward (+) or reverse (-) orientation. The differentially methylated region inside the gene sequence is represented by a yellow box on top of the graph.

#### **Fig.5**

Low resolution methylation profile along chromosome 1 of *Arabidopsis thaliana* wild type and *met1-*

- *1* mutant [26], obtained by merging cytosine methylation in CG context in windows of 200 kb size.
- Highest methylation levels are located at centromeres and pericentromeric regions.
- 
- 
- 
- 
- 

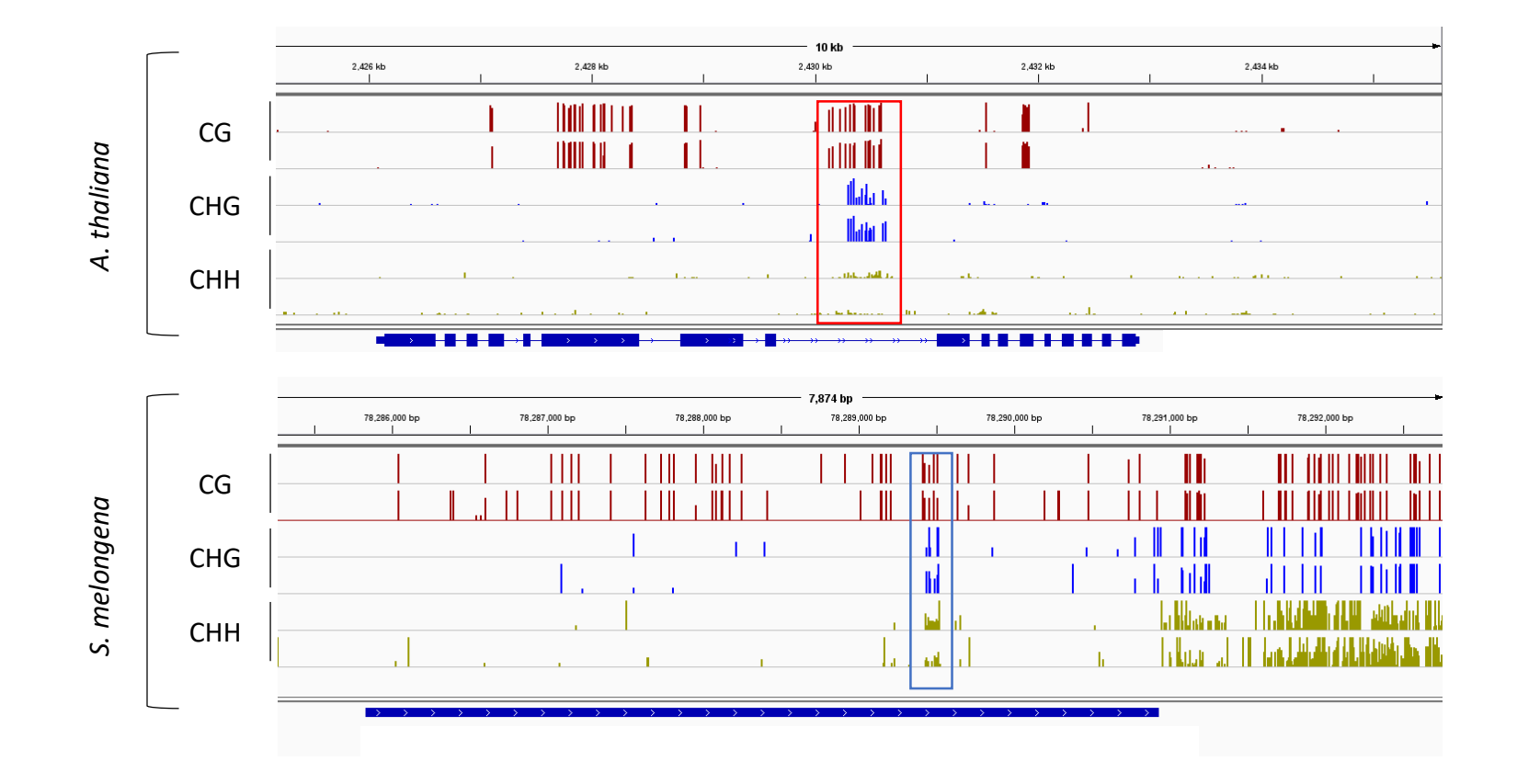

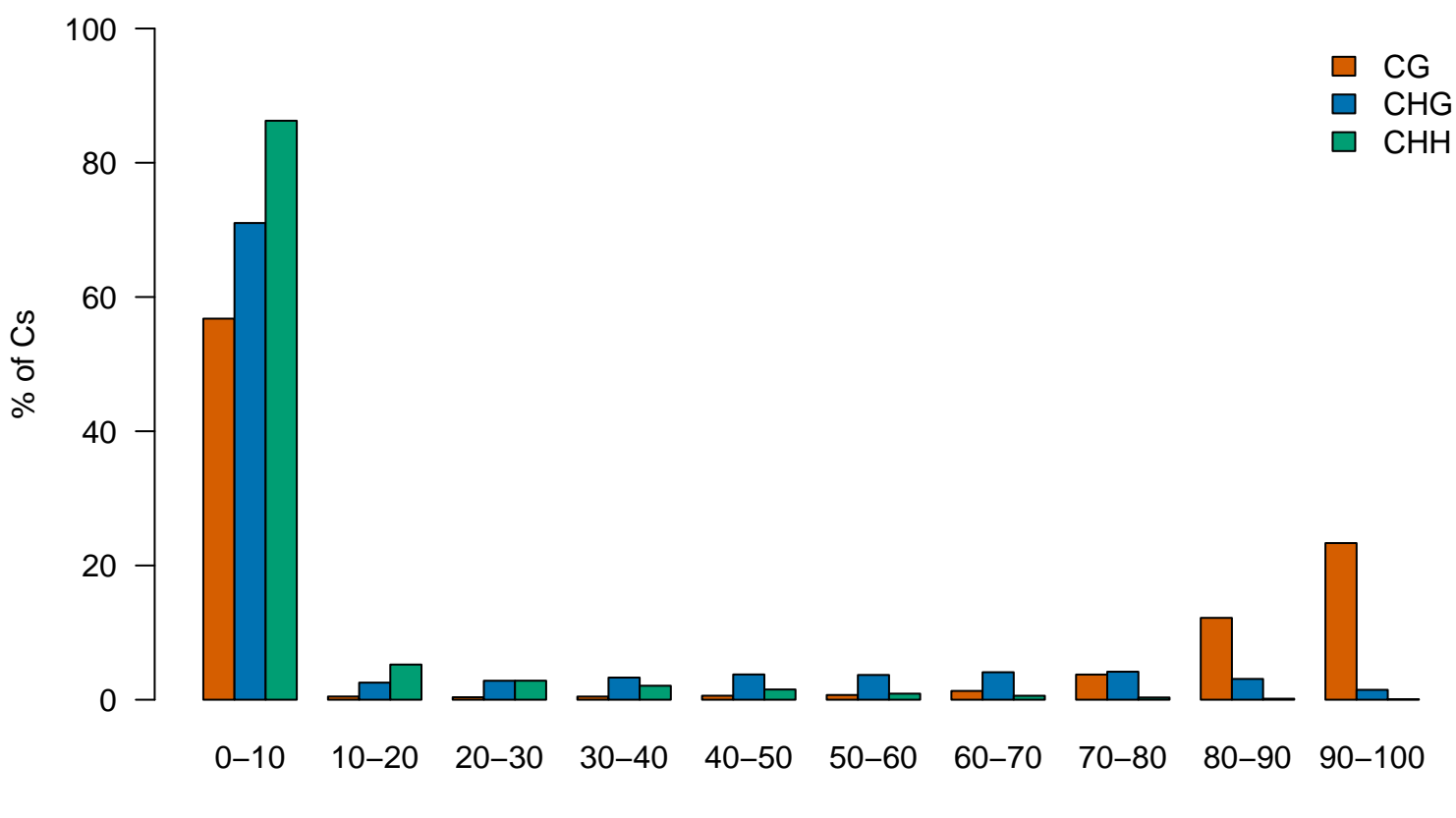

% of methylation

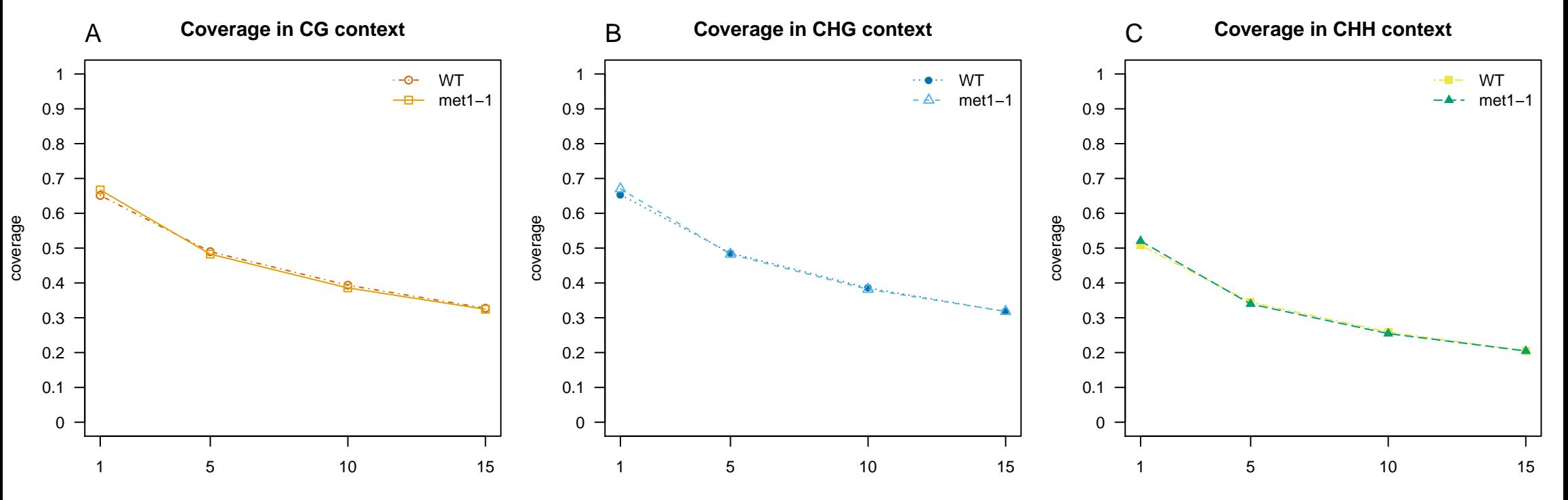

minimum number of reads

minimum number of reads

minimum number of reads

#### **CG methylation**

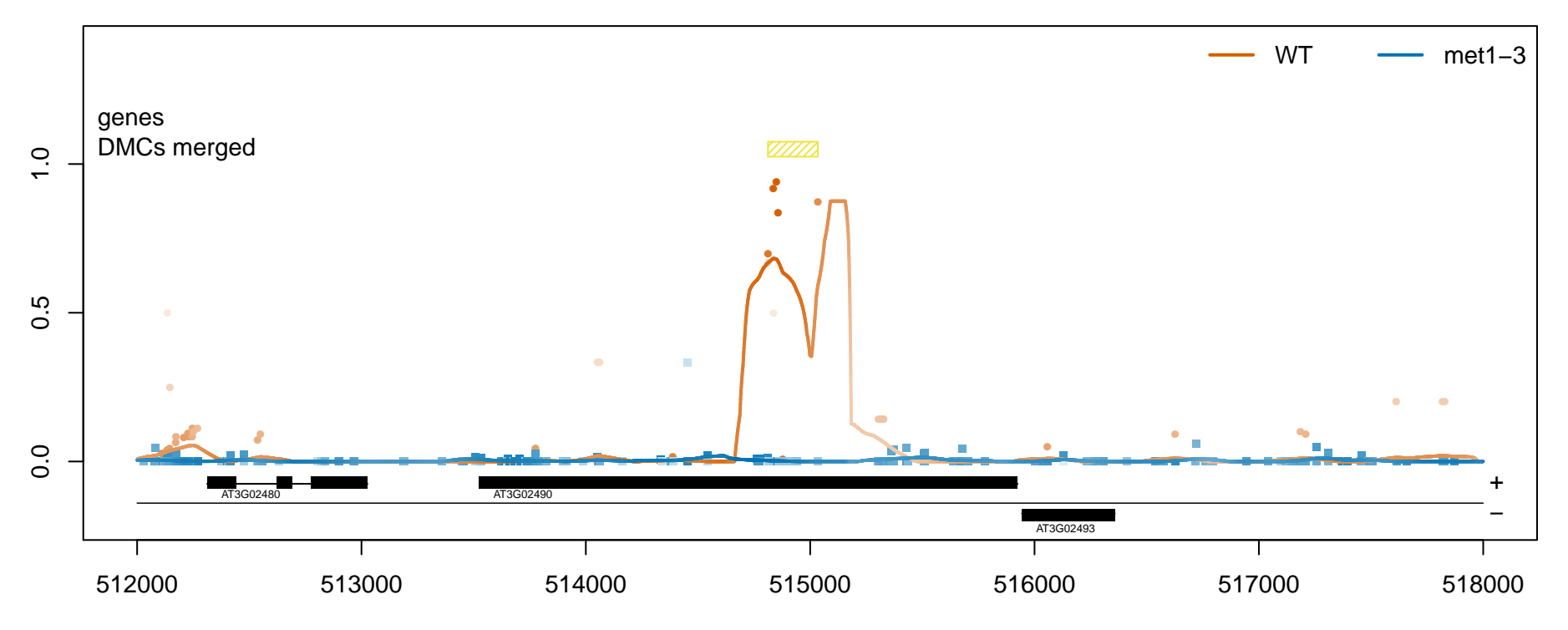

genomic coordinate on chromosome Chr3

# methylation proportion methylation proportion

**CG methylation on Chr 1**

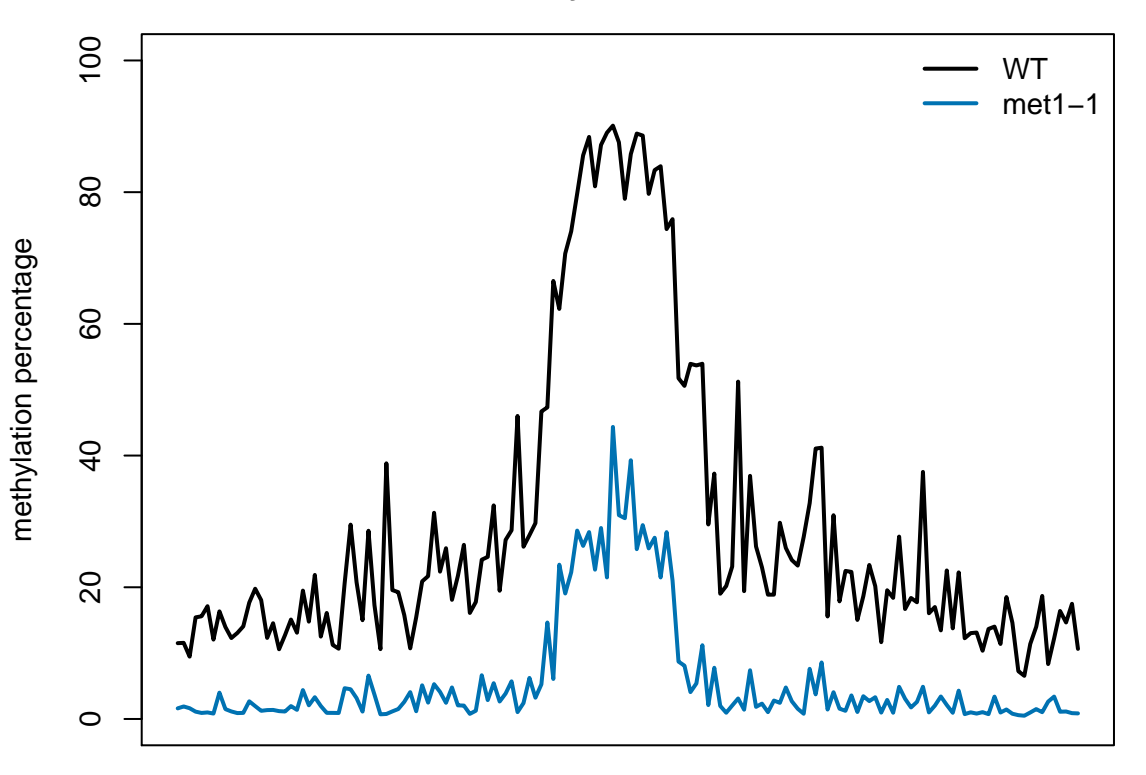